## **DAFTAR GAMBAR**

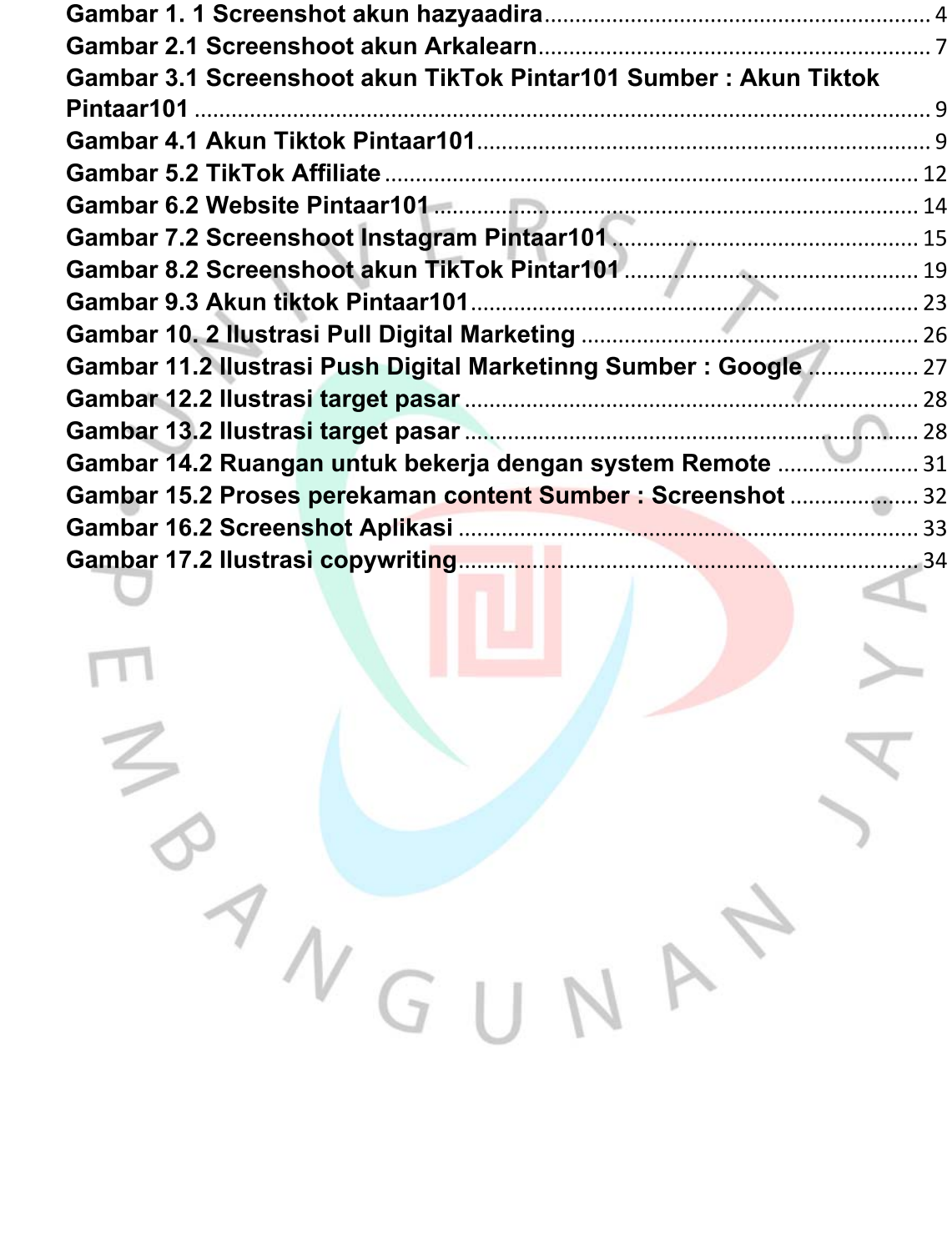

NAY